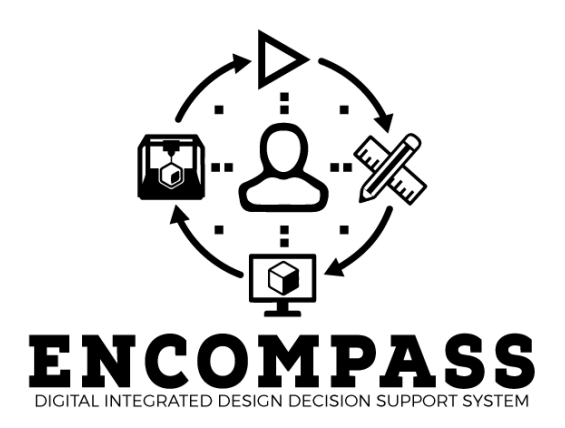

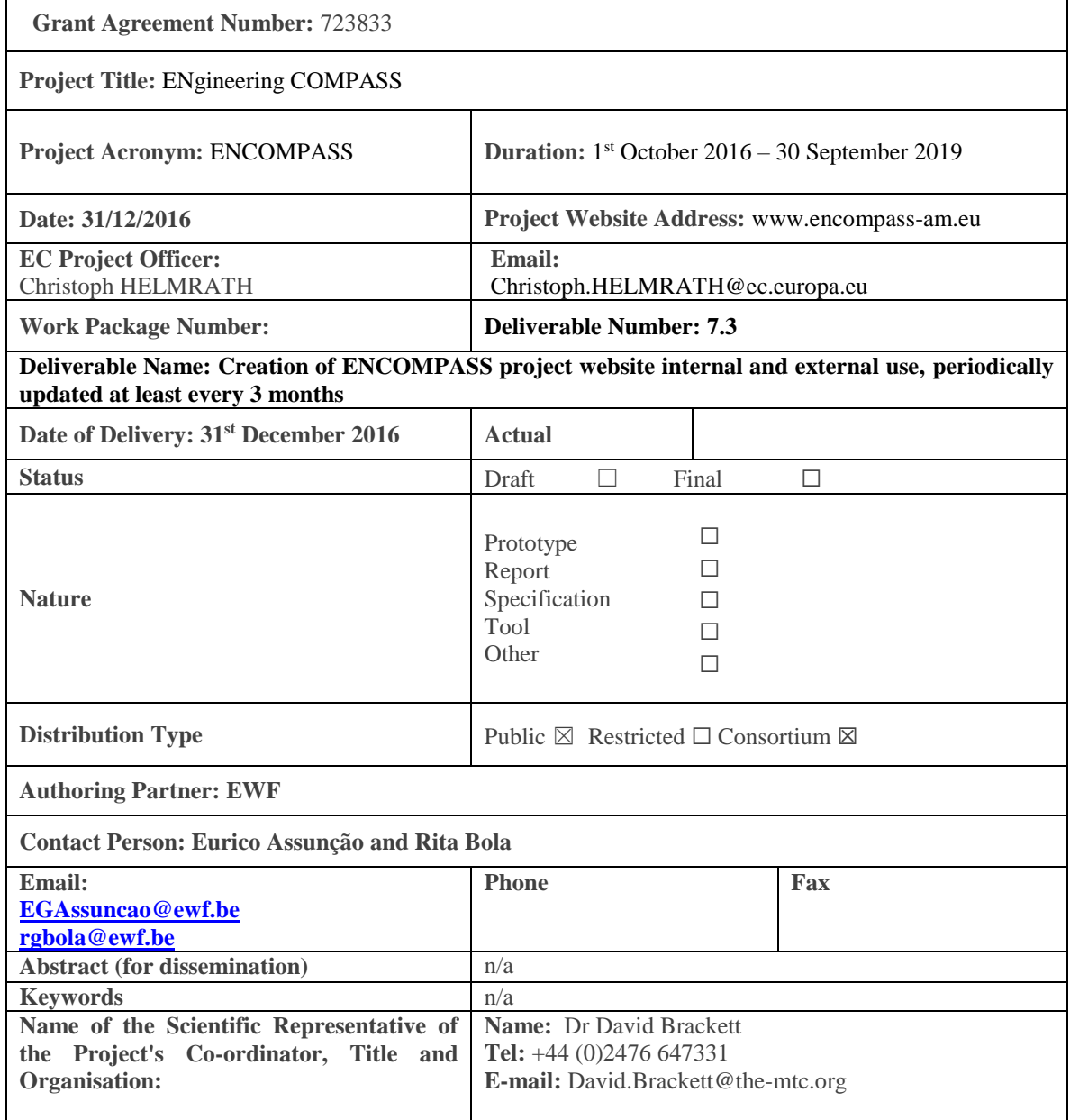

This project has received funding from the European Union's Horizon 2020 research programme under grant agreement No. H2020-FOF-2016-723833-ENCOMPASS

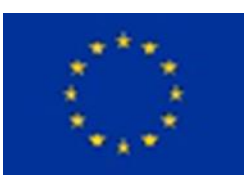

# Content

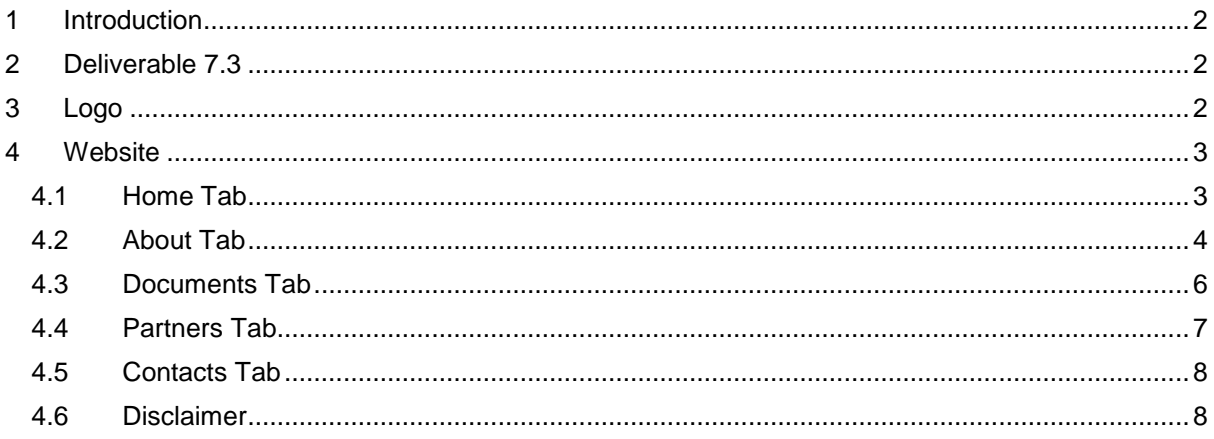

Τ

## <span id="page-2-0"></span>**1 Introduction**

The ENCOMPASS project will create a fully digital integrated design decision support (IDDS) system to cover the whole manufacturing chain for a laser powder bed fusion (L-PBF) process encompassing all individual processes within in. The ENCOMPASS concept takes a comprehensive view of the L-PBF process chain through synergising and optimising the key stages. The integration at digital level enables numerous synergies between the steps in the process chain and in addition, the steps themselves are being optimised to improve the capability and efficiency of the overall manufacturing chain. ENCOMPASS addresses the three key steps in the process chain: component design, build process, and post-build process steps (post-processing and inspection). By considering the entire AM process chain, rather than the AM machine in isolation, ENCOMPASS will integrate process decision making tools and produce substantial increases in AM productivity, with clear reductions in change over times and re-design, along with increased 'right-first time', leading to overall reductions in production costs, materials wastage, and over-processing. This will lead to higher economic and environmental

The project started on the 1<sup>st</sup> of October 2016 and will have a duration of 36 months. The project website was planned to be delivered at month 3 to help sharing the information between the consortium and the public.

sustainability of manufacturing, and re-inforce the EU's position in industrial leadership in laser based AM.

## <span id="page-2-1"></span>**2 Deliverable 7.3**

This deliverable results from an activity in Task 7.5: Marketing, where the main objective is to market the ENCOMPASS project and its results to as wide an audience as possible. The website will facilitate the dissemination of the project to third parties and the general public and it will be updated every three months

## <span id="page-2-2"></span>**3 Logo**

The logo of the project is presented in **Erro! A origem da referência não foi encontrada.**.

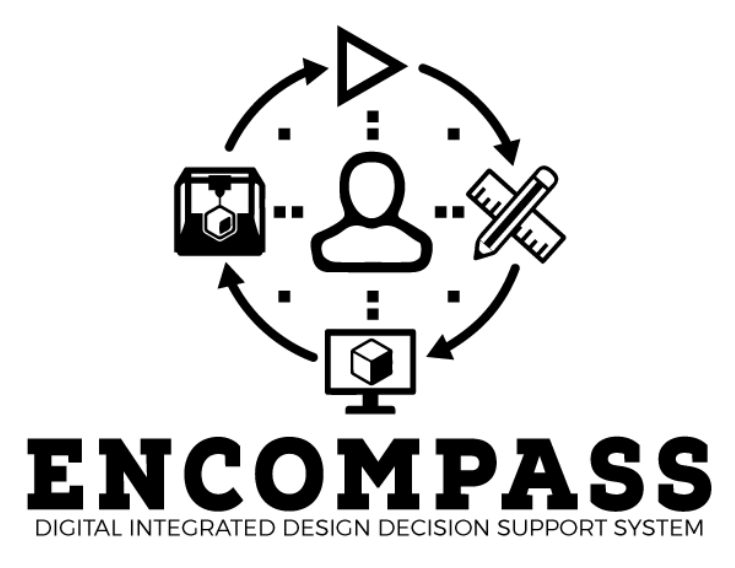

*Figure 3-1: ENCOMPASS Logo*

## <span id="page-3-0"></span>**4 Website**

The project website is available for the following URL: [www.encompass-am.eu.](http://www.encompass-am.eu/) The website is structured in five main tabs including: Home, About, Documents, Partners and Contact. The aim is to have a continuous update the information on the website with the progress and public results, meetings, events and useful links. The disclaimer is always presented in the bottom of the page in every tab available. The website was developed by EWF.

## <span id="page-3-1"></span>**4.1 Home Tab**

The Home tab is the one presented when entering the website page. There, it is possible to be linked to the other tabs available, to the ENCOMPASS news and have a brief idea of the consortium.

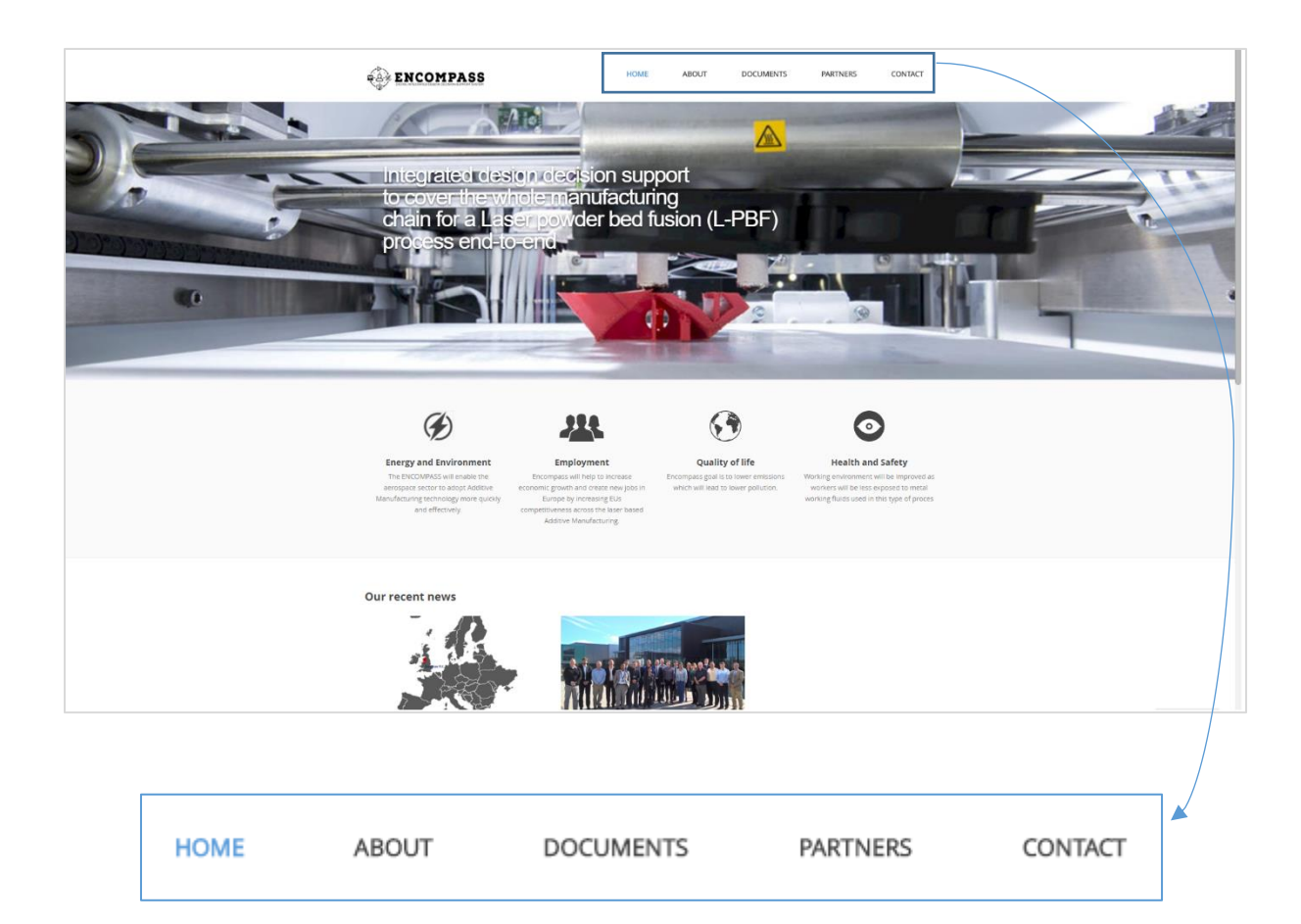

## <span id="page-4-0"></span>**4.2 About Tab**

When clicking the About tab, it is possible to choose between four sub tabs as the following image demonstrates. The sub-tabs are:

- Objectives;
	- Impact;
	- Implementation;
	- Project Background.

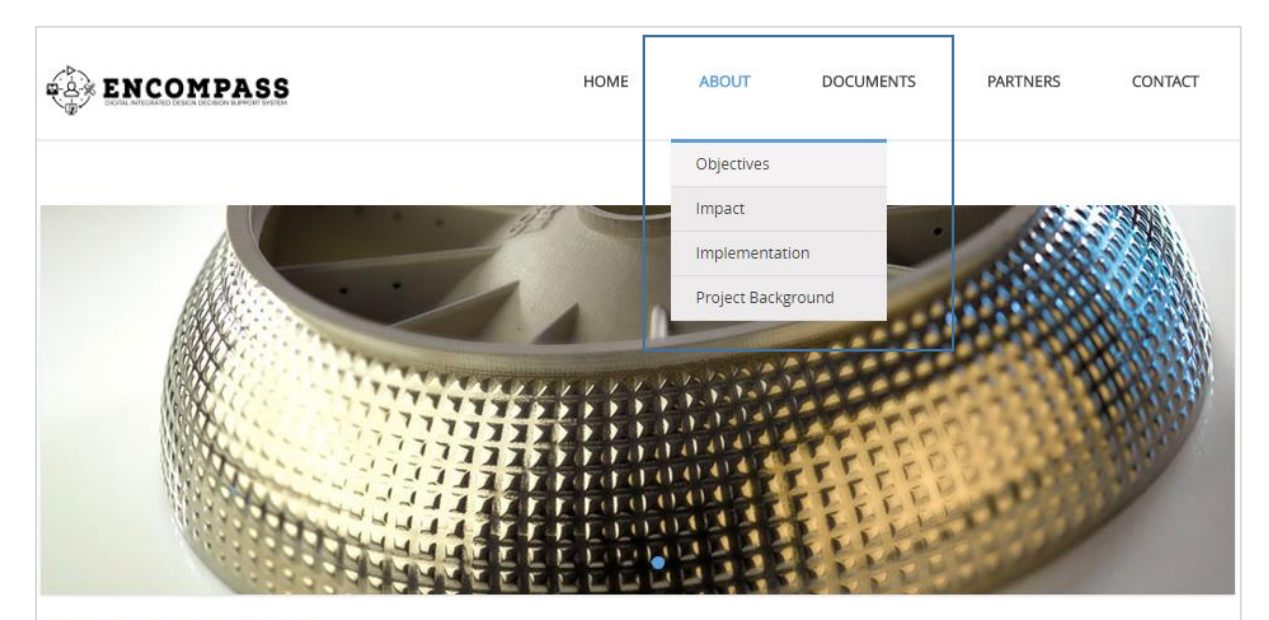

#### **Encompass Project Objectives**

Create an IDDS (integrated design decision support) system to cover the whole manufacturing chain for an SLM (Selective Laser Melting)<br>process end-to-end

Design, build and post-build processes are being optimized to improve capability and efficiency of the overall manufacturing chain. The successful implementation of ENCOMPASS will allow:

46% average reduction in post processing time

- 51% average reduction in quality control time

43% average reduction in design time

Although SLM has been available for over 20 years, it is not widely used because it presents some challenges:

- It is too slow and expensive

*Figure 4-1: Objectives sub-tab*

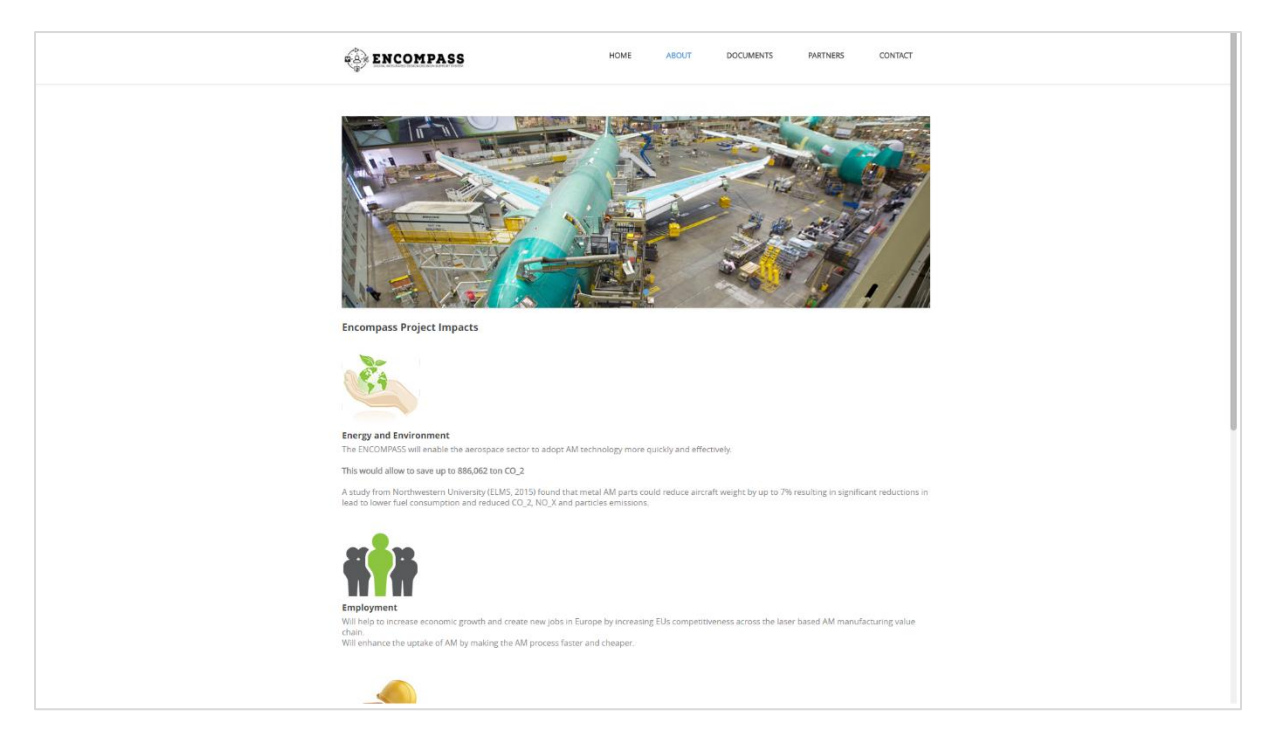

*Figure 4-2: Impact sub-tab*

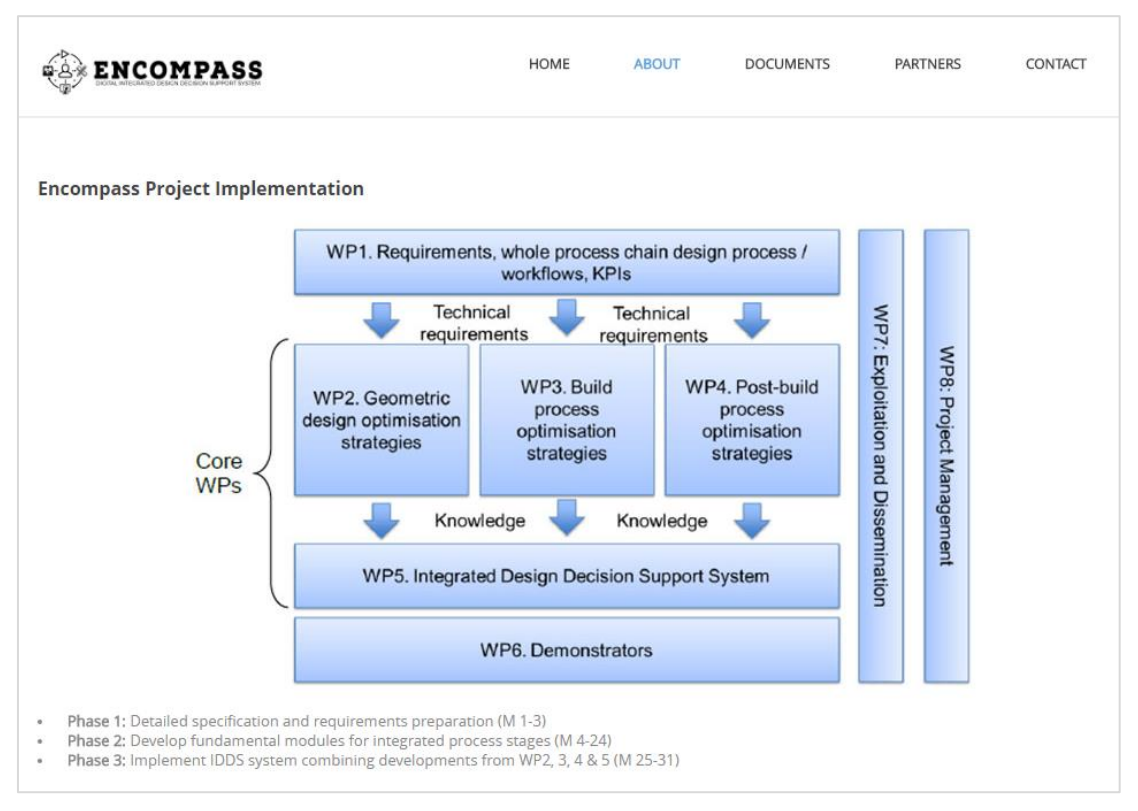

*Figure 4-3: Implementation sub-tab*

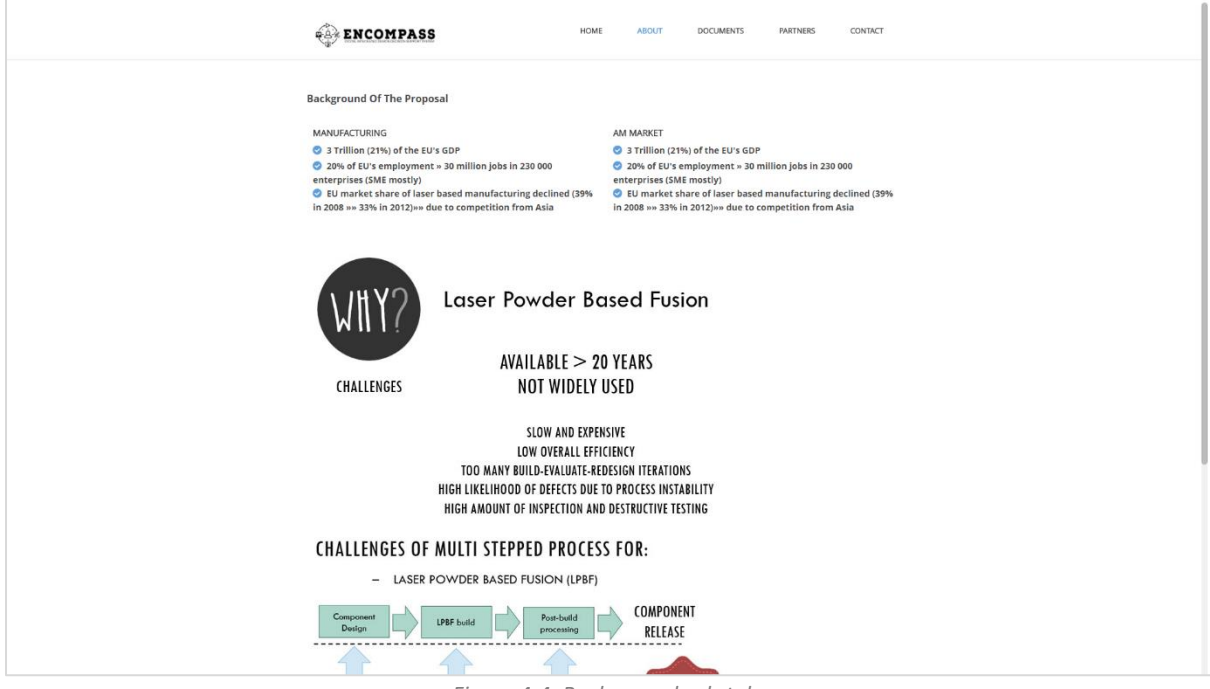

*Figure 4-4: Background sub-tab*

## <span id="page-6-0"></span>**4.3 Documents Tab**

The Documents tab is still in development at the moment. Its main point is to share documents with the public, being possible their downloads. Examples of public documents are the project press release, the project kick-off presentation, photos from events that the project consortium attends, among others.

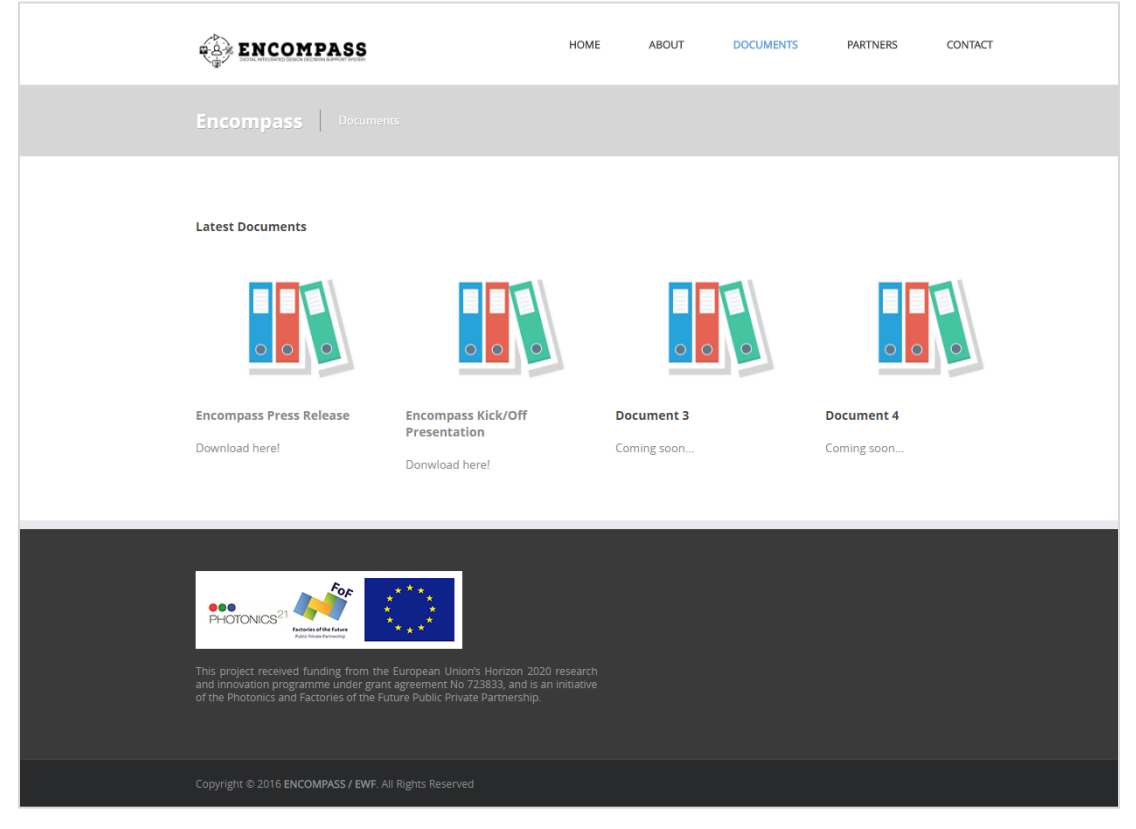

*Figure 4-5: Documents Tab*

#### <span id="page-7-0"></span>**4.4 Partners Tab**

In the Partners Tab it is possible to see all the partners involved in the project along with a brief description on their own companies.

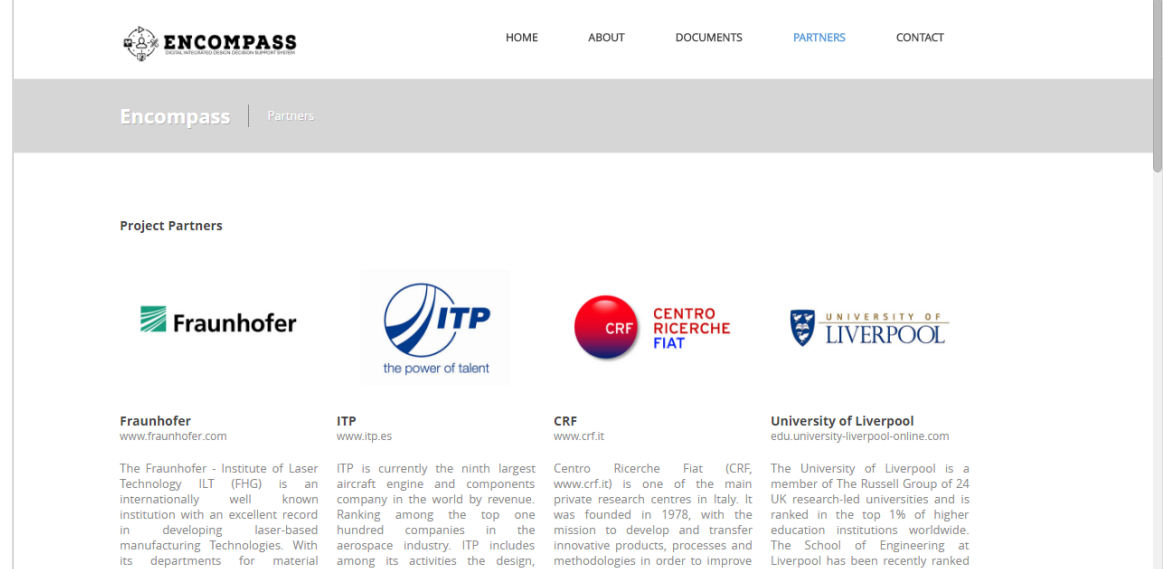

*Figure 4-6: Partners Tab - Pt. I* 

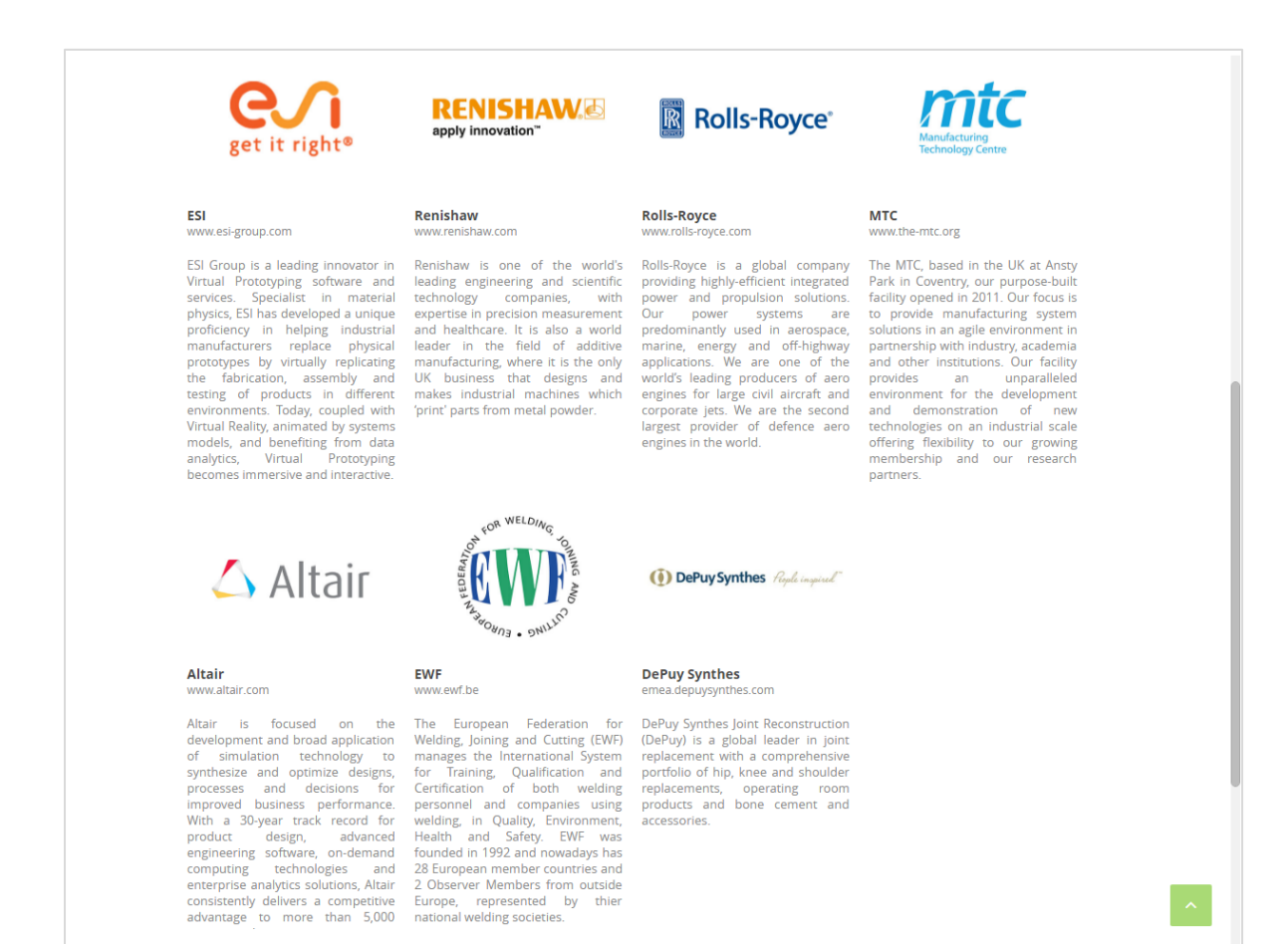

*Figure 4-7: Partners Tab - Pt. II* 

## <span id="page-8-0"></span>**4.5 Contacts Tab**

The contacts tab main objective is to allow the public in general that can be interested in the project results to know, or to have a direct contact with the consortium.

This communication will be performed by the project coordinator, MTC.

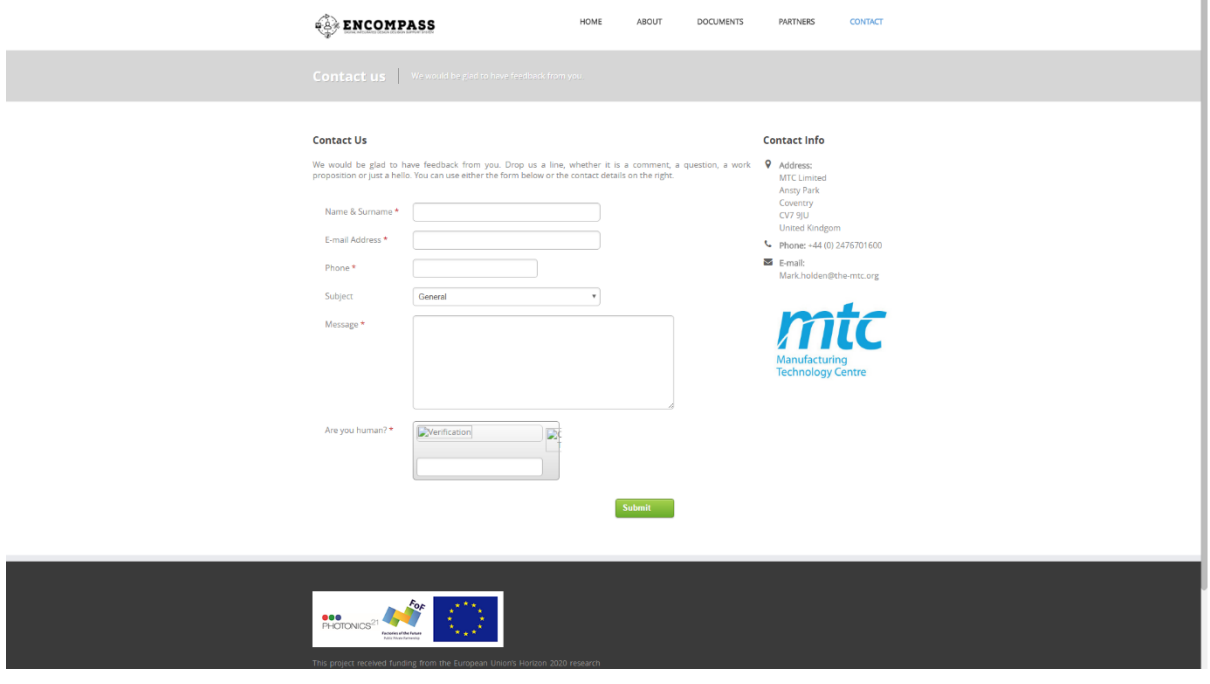

*Figure 4-8: Contacts Tab*

### <span id="page-8-1"></span>**4.6 Disclaimer**

The Disclaimer of the project is always present on the bottom of the webpage. A print screen of this can be found in [Figure 4-9.](#page-8-2)

<span id="page-8-2"></span>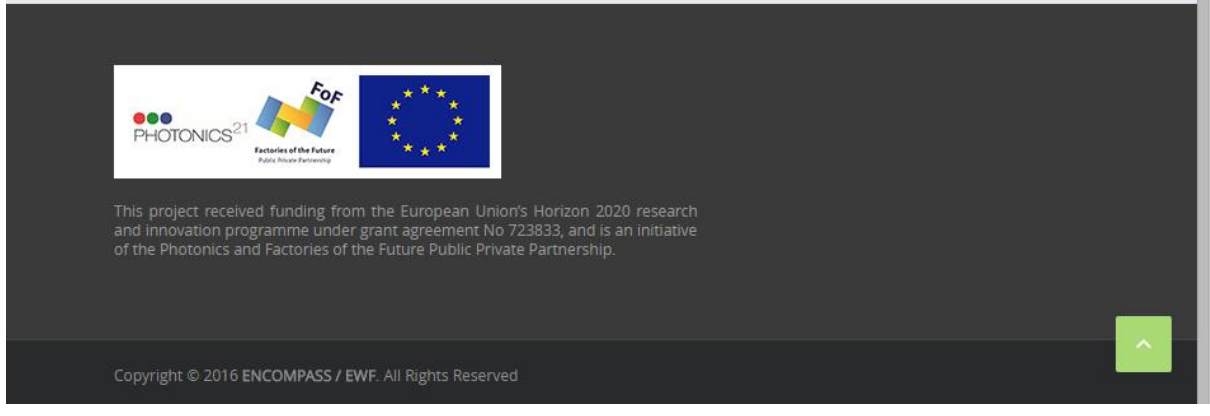

*Figure 4-9: Disclaimer*